- 1 インターネット端末機
	- (1)インターネット閲覧コーナー(F2-03 ※別紙 2 ネットワーク概要図参照)

①機種名等

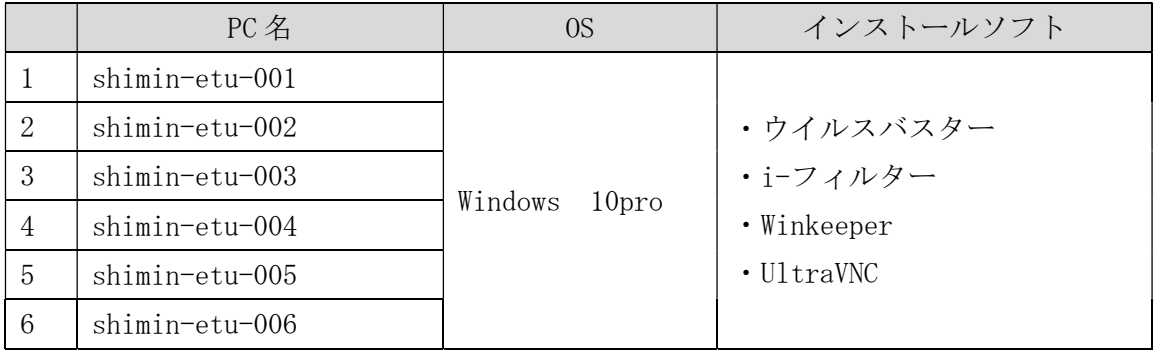

## ②機器内容

利用者向けのインターネット閲覧用端末

③設置場所

2 階 インターネット閲覧コーナー

④設定等(利用者アカウントでログインした時)

- ・使用時間は「60 分」とする制御
- ・履歴情報を全て削除
- ・IE のみ使用可能
- (2)貸出カウンター(2F-01)

①機種名等

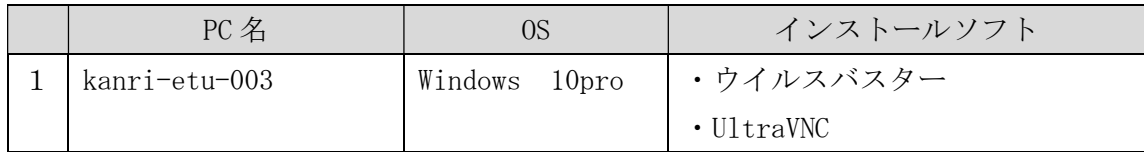

②機器内容

職員が(1)を遠隔操作する端末

③設置場所

2 階 貸出カウンター(2 番カウンターと 3 番カウンターの間)

(3)商用データベースコーナー(2F-02)

①機種名等

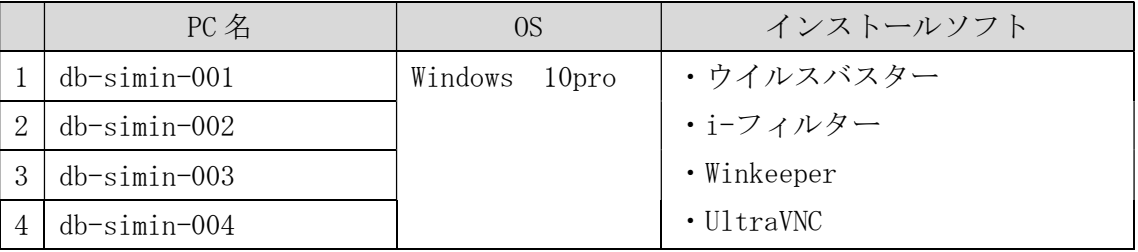

②機器内容

利用者向けの商用データベース閲覧用端末

③設置場所

- 2 階 商用データベース閲覧コーナー
- ④設定等(利用者アカウントでログインした場合)
	- ・使用時間は「60 分」とする制御
	- ・履歴情報を全て削除
	- ・Google Chrome のみ使用可能
	- ・ネットワークプリンター接続(2(4)のプリンター)
- (4)レファレンスカウンター(2F-04)
	- ① 機種名等

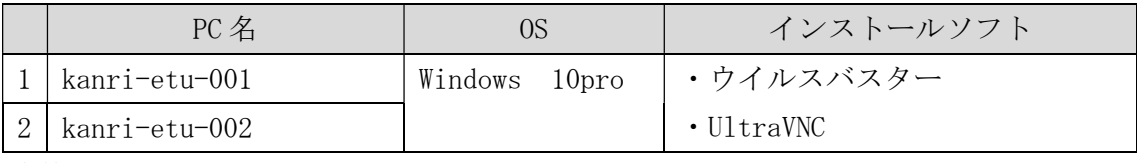

② 設置場所

2階 レファレンスカウンター (4番カウンター)

- ③ 設定等
	- ・商用データベース端末のみリモート接続可能
	- ・ネットワークプリンター接続(2(4)のプリンター)
- (5)その他
	- ① 機種名等(1F-01、2F-01、2F-07)

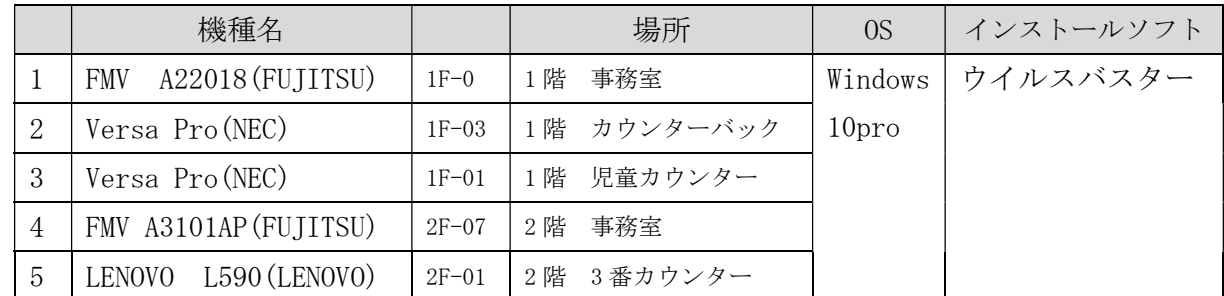

## 2 周辺機器等

- (1)無線ルーター
	- (業務用)インターネット接続用ルーター設定

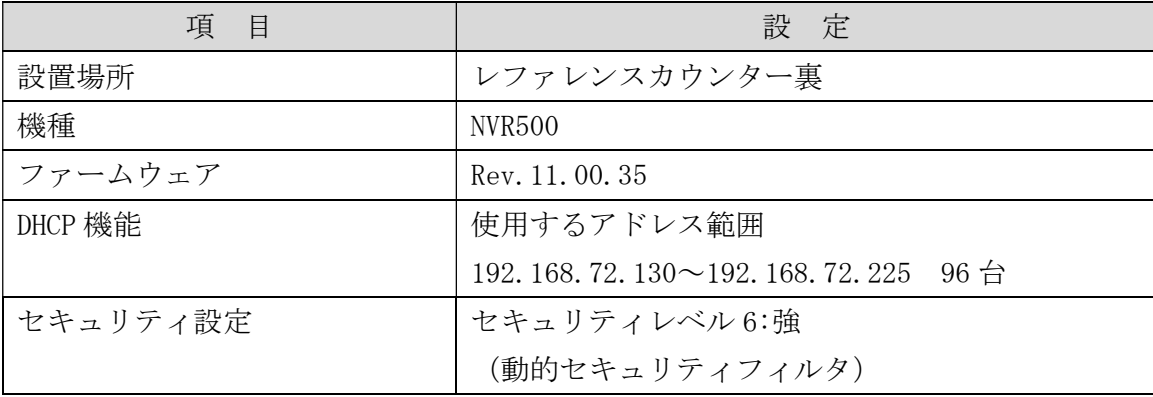

(2)FreeSpot 用の接続ルーター(キャレルコーナー)

## 設定

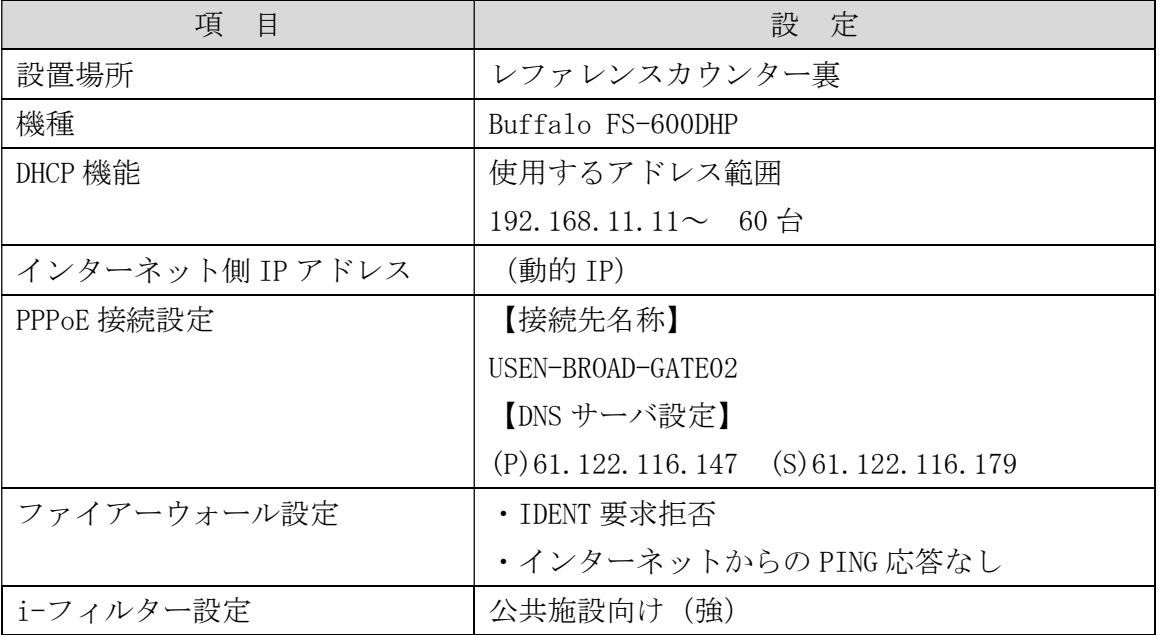

- (3)FreeSpot 用の接続増設アクセスポイント(キャレルコーナー)
	- 設定(2F-08)

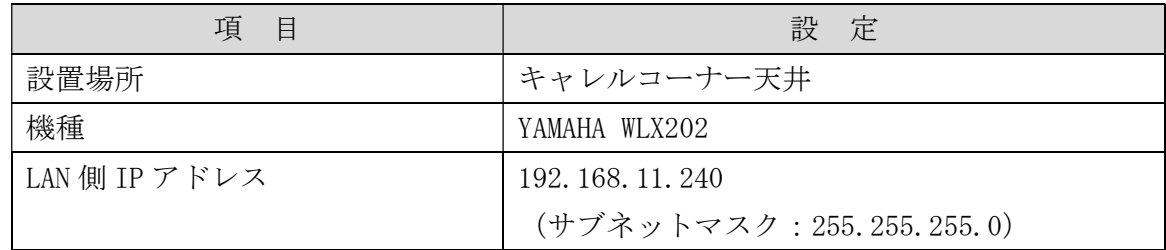

(4) ネットワークプリンターの設定(2F-04)

①プリンター

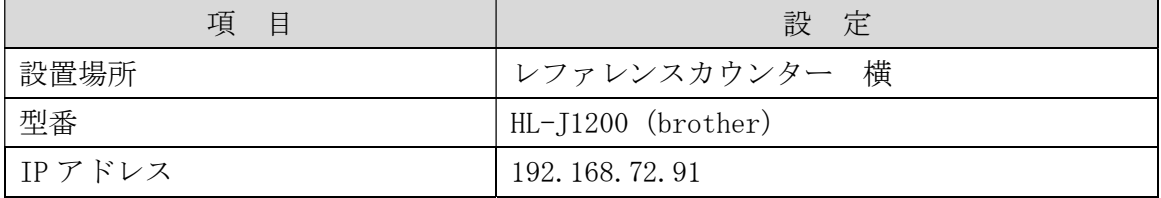

② 設定機器

インターネット端末機器、1(3)及び(4)の6台

- 3 LAN 設定
	- (1)固定 IP 設定端末一覧

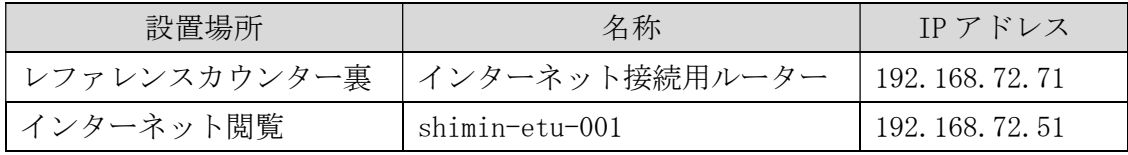

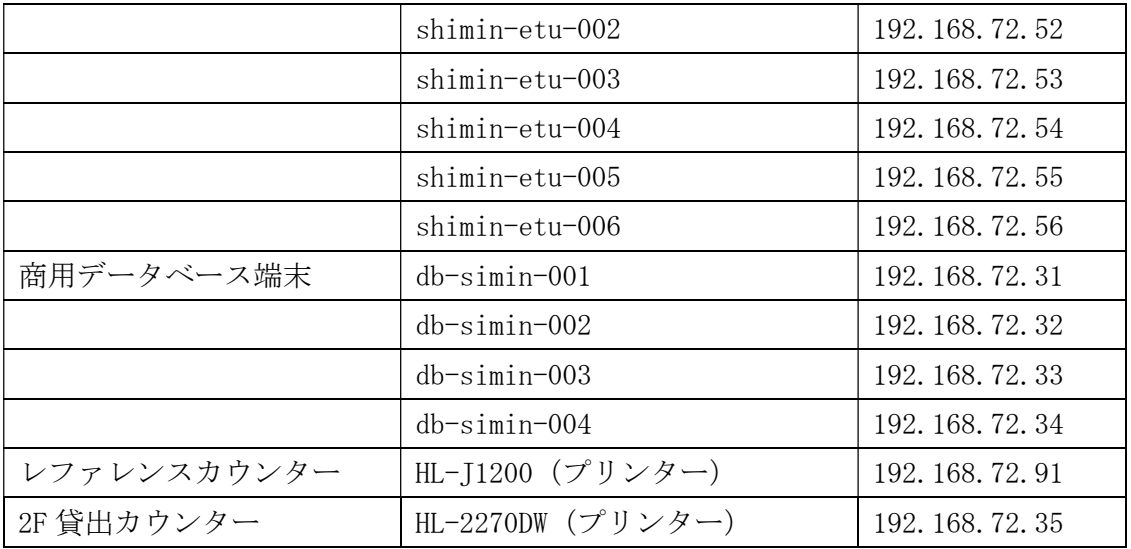

(2)無線 LAN アクセスポイント

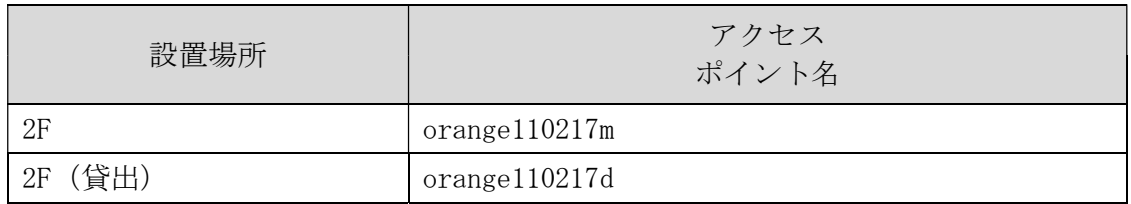

(3)自動 IP 設定端末一覧

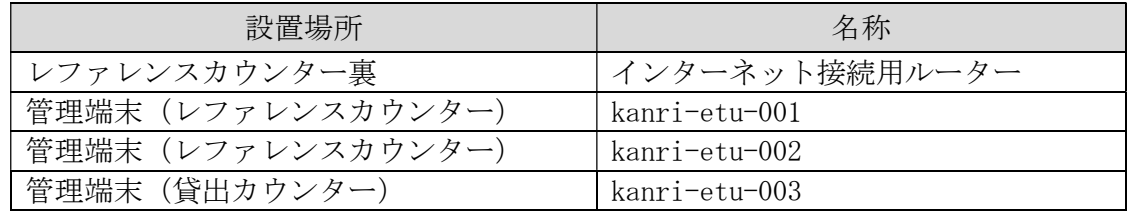

- 4 ソフトウェア一覧・更新期限(R2.12.13 現在)
	- (1)  $i$ -filter (ver. 10)

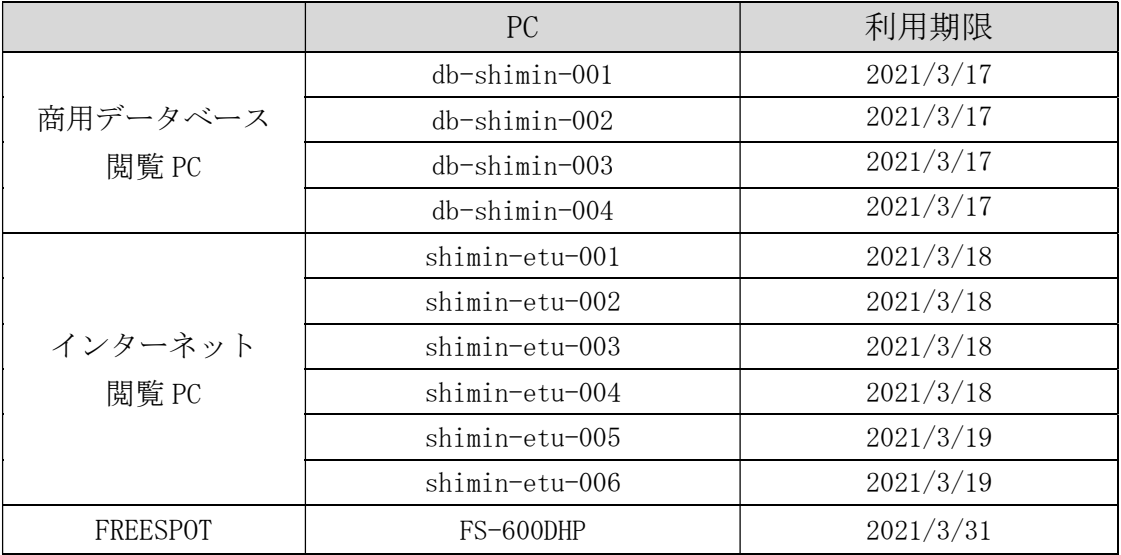

(2)ウイルスバスター コーポレートエディション Plus アカデミック

|                   | PC                 | 利用期限      |
|-------------------|--------------------|-----------|
| レファレンス            | kanri-etu-001      |           |
| カウンター             | kanri-etu-002      |           |
| 貸出カウンター           | kanri-etu-003      |           |
| インターネット<br>閲覧 PC  | $shimin=etu-001$   | 2021/3/31 |
|                   | $shimin=$ $tu=002$ |           |
|                   | $shimin=$ $tu=003$ |           |
|                   | shimin-etu-004     |           |
|                   | $shimin=$ $tu=005$ |           |
|                   | shimin-etu-006     |           |
| 商用データベース<br>閲覧 PC | $db$ -shimin-001   |           |
|                   | db-shimin-002      |           |
|                   | $db$ -shimin-003   |           |
|                   | $db$ -shimin-004   |           |
| その他端末             | 1階事務室              | 2021/3/31 |
|                   | 2 階事務室             |           |
|                   | 1階一般カウンター          |           |
|                   | 1階児童カウンター          |           |
|                   | 2階貸出カウンター          |           |

※ 期限までに更新予定(利用期限:1 年間)